Quick start Guide

# Getting Started with DreamBox Math: MAST

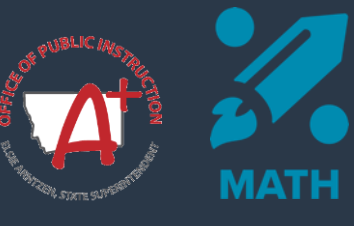

# **Get Ready to Launch**

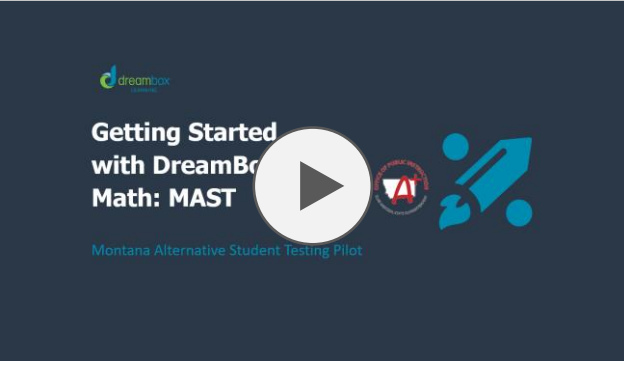

**[Click here](https://dreambox.wistia.com/medias/h9f2bup8ni)** to watch the recorded webinar

# **Getting Started is Easy**

- $\checkmark$  [How Students Log in on a Computer](https://support.dreambox.com/s/article/How-Students-Log-In-to-DreamBox-on-a-Computer-School-Account)
- $\checkmark$  [How Students Log in on an iPad](https://support.dreambox.com/s/article/How-Students-Log-In-to-DreamBox-on-an-iPad-School-Account)
- ✓ [Setting up DreamBox Math at home](https://support.dreambox.com/s/article/Setting-up-DreamBox-at-Home-School-Families)

#### **Next Steps**

- $\checkmark$  [Access your Educator dashboard](https://support.dreambox.com/s/article/How-Teachers-and-Administrators-Log-In-to-DreamBox)
- $\checkmark$  [Create a Long-term Assignment](https://support.dreambox.com/s/article/AssignFocus-How-to-Create-Assignments-School-Teachers-and-Administrators#CreateAssignment)
- $\checkmark$  [Initial Placement](https://support.dreambox.com/s/article/Initial-Placement-and-Assessment)
- $\checkmark$  [Engagement Restrictions](https://support.dreambox.com/s/article/Edit-Classroom-Engagement-Restrictions)

# **Implementation Support**

Reach out to your dedicated Professional Development Specialist, schedule District PD, personalized Pop-In PD sessions, and access self-paced resources.

#### **Natalee Hawks**

#### **Natalee.Hawks@dreambox.com**

DreamBox PD Specialist

# **Pop-In PD**

[Click here](https://calendly.com/d/3dk-qjm-sd6/schedule-pop-in-pd-montana-state?month=2023-10&date=2023-10-23) to schedule a 15 minute, personalized, mini-PD session and receive on-demand support from a DreamBox Professional Development Specialist.

#### **DreamBox University**

Access on-demand PD resources by selecting the PD option from the DreamBox Insights Dashboard.

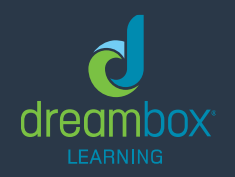

Need technical support?

- Visit dreambox.com/support
- [Click here](httpshttps://support.dreambox.com/s/topic/0TO3t0000011LntGAE/math-rostering-login-methods) for Math Rostering and Login Methods

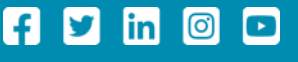

© 2023 DreamBox Learning, Inc. All rights reserved.